ФИО: Попов Анатолий Николаев**ич ИНИСТЕРСТВО ТРАНСПОРТА РОССИЙСКОЙ ФЕДЕРАЦИИ ФЕДЕРАЛЬНОЕ АГЕНТСТВО ЖЕЛЕЗНОДОРОЖНОГО ТРАНСПОРТА** ФЕДЕРАЛЬНОЕ ГОСУДАРСТВЕННОЕ БЮДЖЕТНОЕ ОБРАЗОВАТЕЛЬНОЕ УЧРЕЖДЕНИЕ ВЫСШЕГО ОБРАЗОВАНИЯ 1e0c38dcc0aee73cee1e5c09c1d5873fc7497bc&удАРСТВЕННЫЙ УНИВЕРСИТЕТ ПУТЕЙ СООБЩЕНИЯ Должность: директор Дата подписания: 18<del>.015.2022 10915.10515</del> Уникальный программный ключ:

## **Основы компьютерного проектирования и моделирования устройств электроснабжения**

рабочая программа дисциплины (модуля)<sup>[1](#page-0-0)</sup>

Закреплена за кафедрой **Логистика и транспортные технологии**

Учебный план 23.05.05-20-345-СОДПэ изм.pli.plx

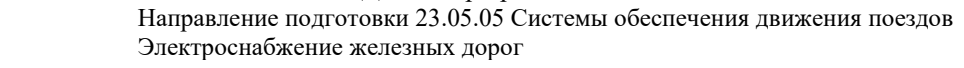

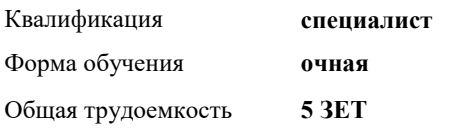

## **Распределение часов дисциплины по семестрам**

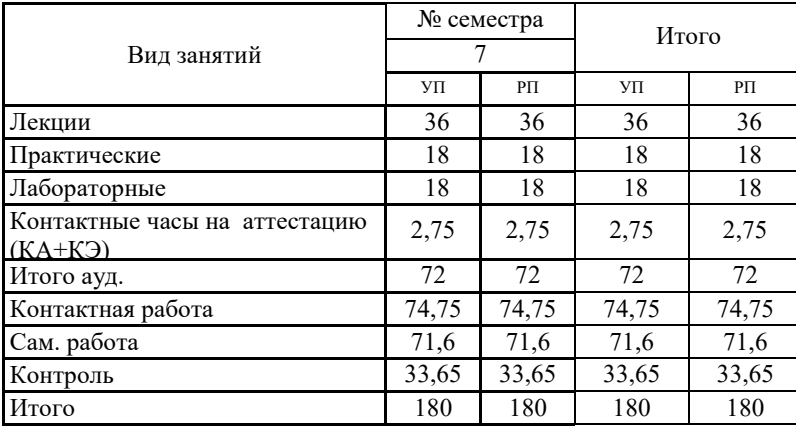

Программу составил(и): *Елисеев В.Н*  Lu

 $\overline{a}$ 

## **Оренбург**

<span id="page-0-0"></span><sup>1</sup> Рабочая программа подлежит ежегодной актуализации в составе основной профессиональной образовательной программы (ОПОП). Сведения об актуализации ОПОП вносятся в лист актуализации ОПОП.

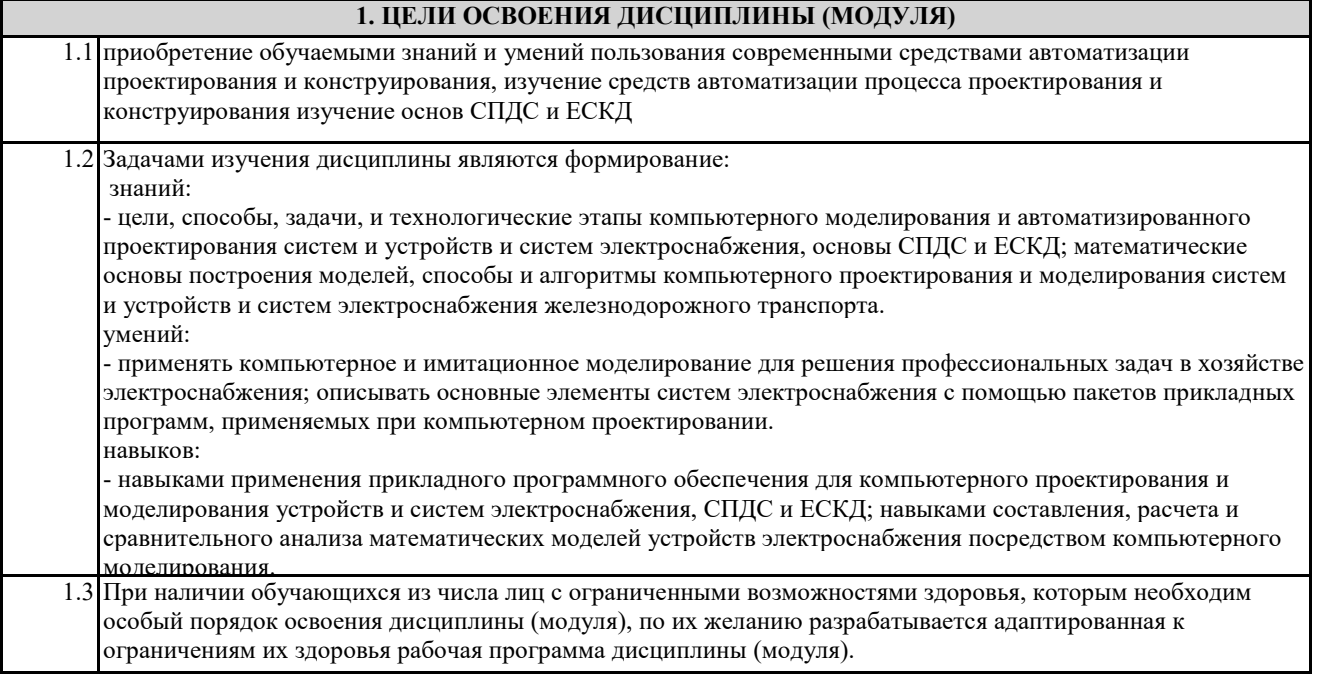

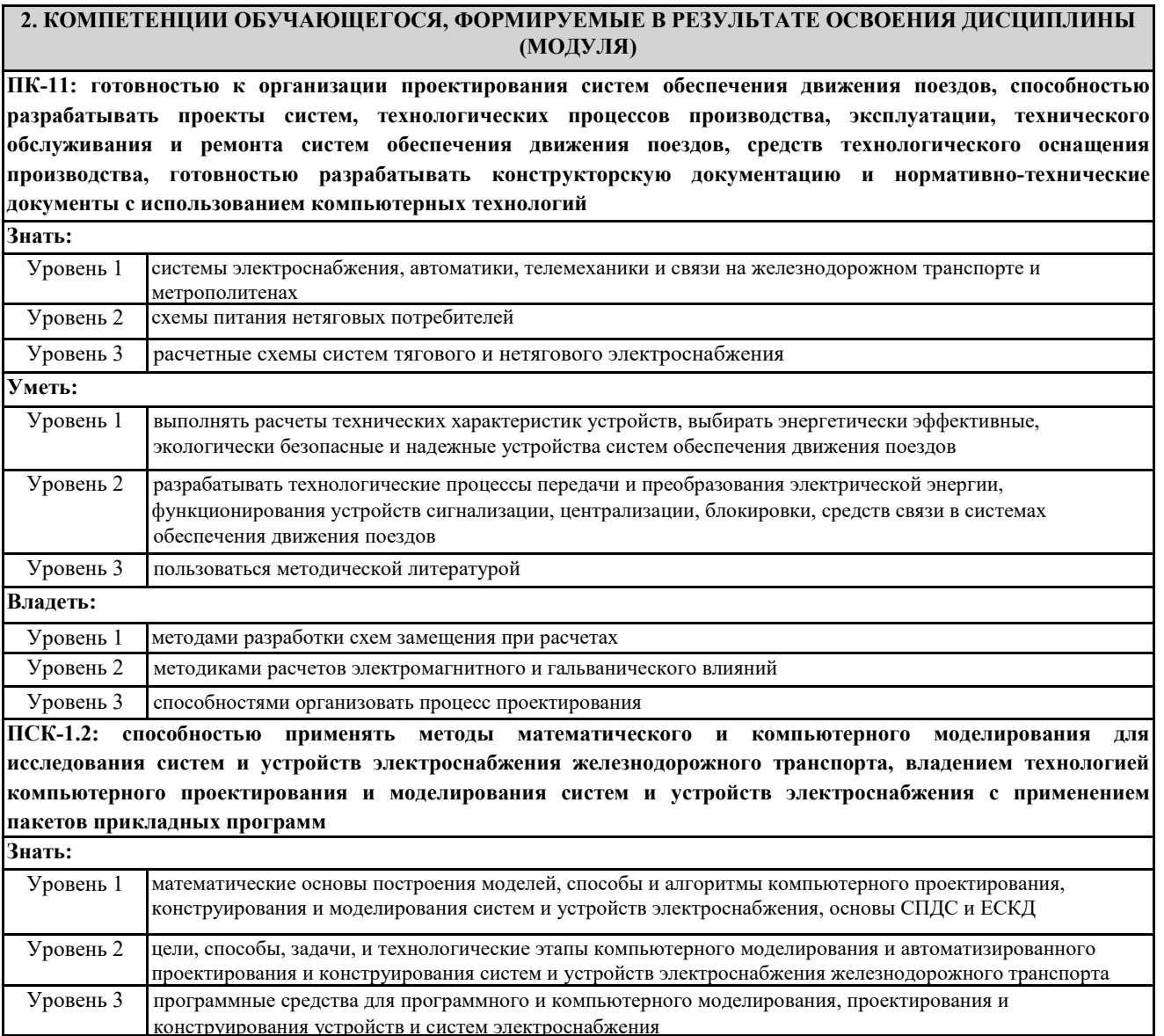

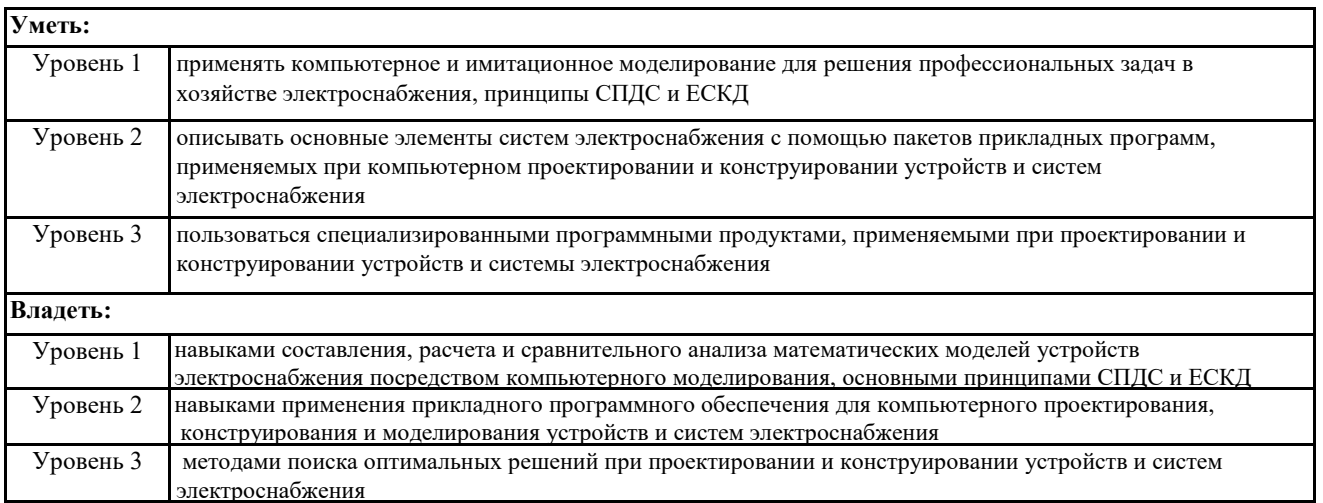

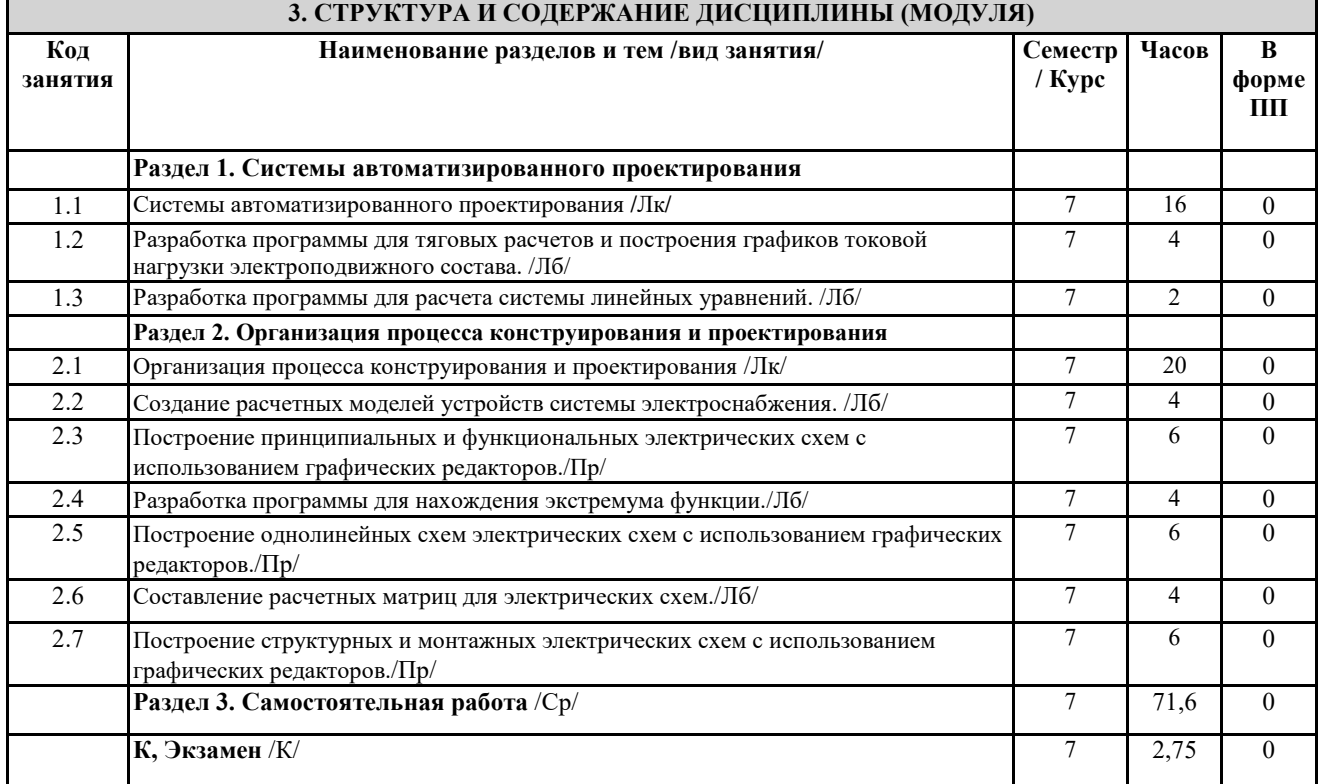

## **4. ФОНД ОЦЕНОЧНЫХ СРЕДСТВ**

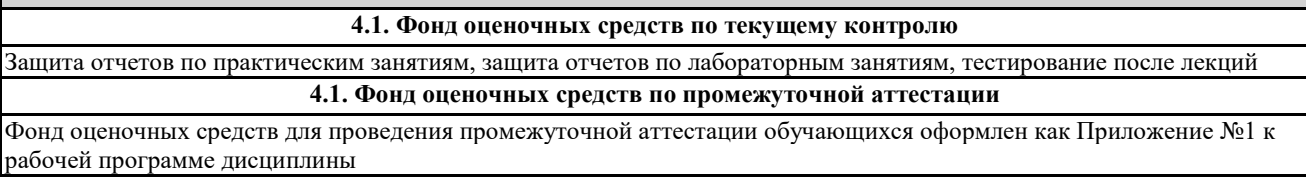

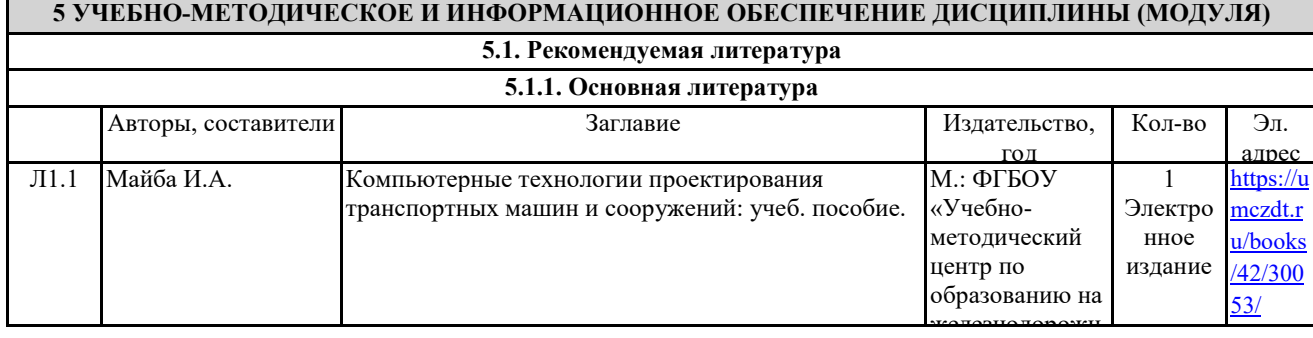

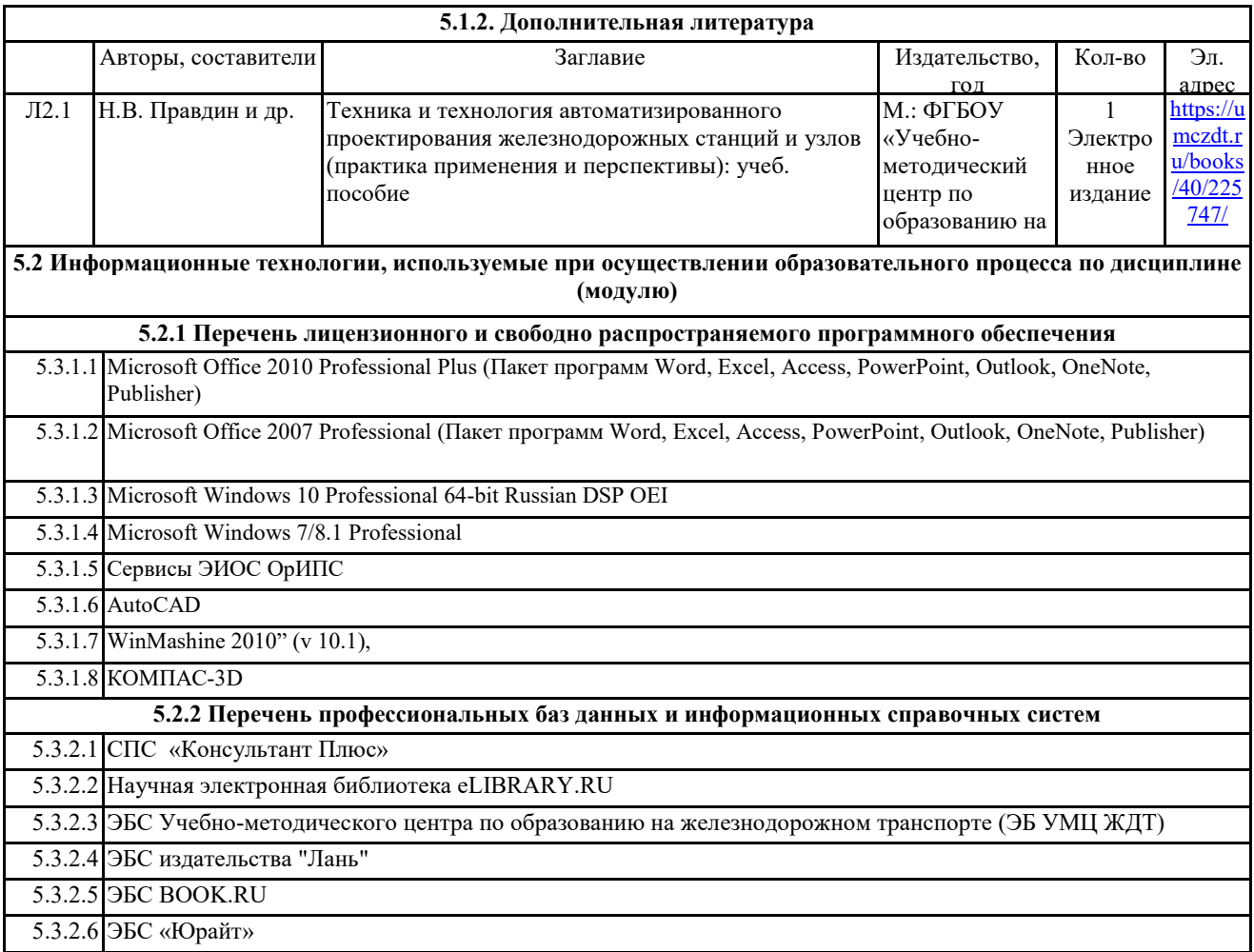

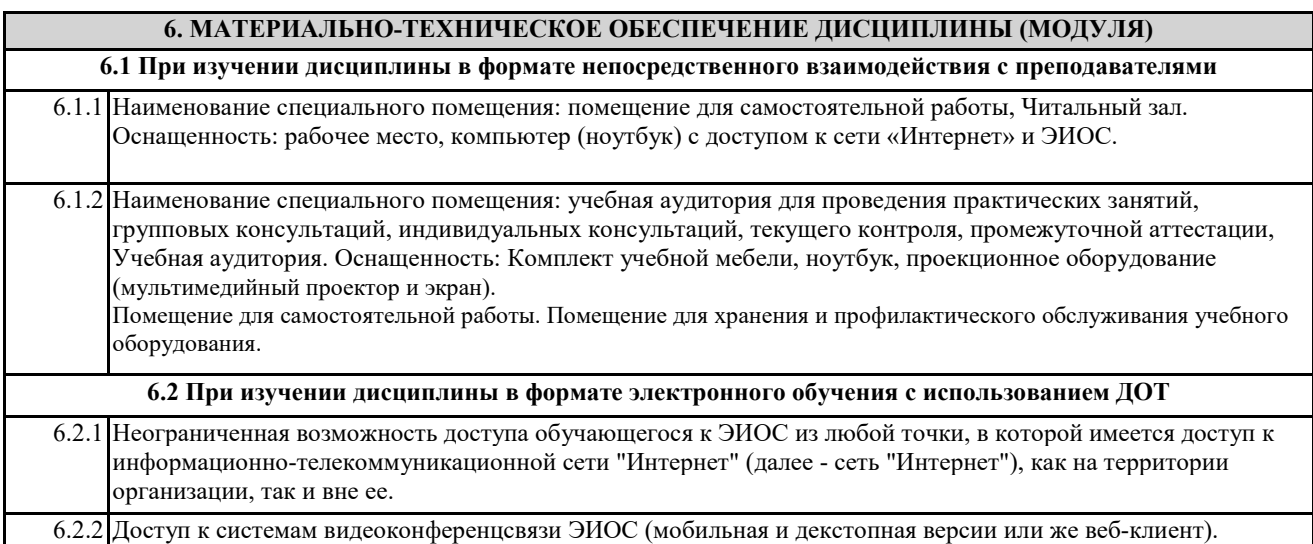